# **HP Propel**

For the CentOS Operating System

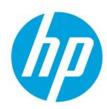

Software Version 2.00 – July 2015

# **System and Software Support Matrix**

### **Contents**

| HP Propel Software Setup                            | 2 |
|-----------------------------------------------------|---|
| HP Propel Documentation                             |   |
| VMware ESX Server System Requirements for HP Propel |   |
| HP Propel Software Coexistence Statement            |   |
| HP Propel Supported Platforms                       | 3 |
| HP Propel IPv6 Support                              |   |
| Browser Support                                     |   |
| Screen Resolution                                   |   |
| Reference Websites and Downloads                    | 5 |
| Downloading HP Propel                               | 5 |
| For More Information                                |   |

© Copyright 2015 Hewlett-Packard Development Company, L.P. The information contained herein is subject to change without notice. The only warranties for HP products and services are set forth in the express warranty statements accompanying such products and services. Nothing herein should be construed as constituting an additional warranty. HP shall not be liable for technical or editorial errors or omissions contained herein.

Restricted rights legend: Confidential computer software. Valid license from HP required for possession, use or copying. Consistent with FAR 12.211 and 12.212, Commercial Computer Software, Computer Software Documentation, and Technical Data for Commercial Items are licensed to the U.S. Government under vendor's standard commercial license.

Microsoft and Windows are U.S. registered trademarks of Microsoft Corporation. AMD is a trademark of Advanced Micro Devices, Inc. Intel and Xeon are trademarks of Intel Corporation in the U.S. and other countries. Oracle and Java are registered trademarks of Oracle and/or its affiliates.

## **HP Propel Software Setup**

This document provides an overview of the setup requirements for HP Propel version 2.00. The HP Propel software package contains the following components in one virtual machine. The HP Propel Launchpad provides access to the following applications:

- HP Propel Shopping
- HP Propel Subscriptions
- HP Propel Knowledge Management
- HP Propel Request Support
- HP Propel Catalogs
- HP Propel Catalog Connect (Aggregation)
- HP Propel Identity Management (HP IdM)
- HP Propel Service Exchange (Content Management)

## **HP Propel Documentation**

HP software product documentation can be found at https://softwaresupport.hp.com.

You need to sign-in or register to use this site. Use the **Search** function at the top of the page to find documentation, whitepapers, and other information sources. To learn more about using the customer support site, go to:

https://softwaresupport.hp.com/documents/10180/14684/HP\_Software\_Customer\_Support\_Handbook/

For more information or to track updates for all HP Propel documentation, refer to the *HP Propel Documentation List*.

To help us improve our documents, please send feedback to Propel\_IE@hp.com.

## VMware ESX Server System Requirements for HP Propel

HP Propel is supported on VMware ESX Server 5.

A virtual machine is deployed into your VMware ESX server environment after HP Propel is installed.

Table 1. VMware ESX Server Hardware Requirements for HP Propel

|               | Minimum        | Recommended    |
|---------------|----------------|----------------|
| CPU           | 4 CPU, 3.0 GHz | 8 CPU, 3.0 GHz |
| RAM           | 8 GB           | 16 GB          |
| Hard<br>Drive | 160 GB         | 320 GB         |

HP Propel Page 2 of 5

## **HP Propel Software Coexistence Statement**

HP Propel executes as a collection of micro services running in Node.js, Jetty, and JBoss containers. HP Propel is supported on a virtual server.

#### **Table 2. HP Propel Coexistence Support**

| HP Propel (non-FIPS mode) | HP Propel is supported when running concurrently with other software products on the same virtual machine.                                                                        |
|---------------------------|----------------------------------------------------------------------------------------------------|
| HP Propel (FIPS mode)     | When configured in a FIPS compliant mode, the JBoss application server must be dedicated to HP Propel and the JRE instance referenced by HP Propel must be exclusively dedicated. |

## **HP Propel Supported Platforms**

**Table 4. Supported Platforms** 

|                                    | Product                                  | Version Supported <sup>1</sup>                 |  |
|------------------------------------|------------------------------------------|------------------------------------------------|--|
| Operating System <sup>2</sup>      | CentOS                                   | 7.0                                            |  |
|                                    | HP Service Manager (SM)                  | 9.32 App <sup>3</sup> or higher                |  |
| End-Point Systems for              | HP Cloud Service Automation (CSA)        | 4.1x, 4.2x, 4.5                                |  |
| Integration                        | HP Service Anywhere (SAW)                | June-2015*                                     |  |
|                                    | HP Operations Orchestration              | 10.2x                                          |  |
| Database⁴                          | PostgresSql                              | 9.4.1                                          |  |
|                                    | Jetty                                    | 9.2.10                                         |  |
| Middleware <sup>4</sup>            | Java                                     | java-1.8.0-openjdk-1.8.0.31-7.b13.ely_1.x86_64 |  |
|                                    | RabbitMQ                                 | 3.5.1                                          |  |
| Additional Components <sup>4</sup> | HP Operations Orchestration <sup>5</sup> | 10.20                                          |  |
|                                    | HP IDOL                                  | 10.9.0                                         |  |

<sup>1 –</sup> Supported indicates the specific software version used for solution testing by HP Propel.

HP Propel Page 3 of 5

<sup>2 -</sup> For additional Operating System support, please contact HP Propel Product Management.

<sup>3 –</sup> Incident Task Case Exchange use cases require HP SM 9.32 App or higher.

<sup>4 -</sup> Included in the HP Propel virtual machine.

<sup>5 -</sup> HP Operations Orchestration can only be used with HP Propel.

<sup>\*</sup> HP Propel Service Exchange delivers a powerful point-to-multipoint integration framework that connects multiple end-point systems (both HP and 3<sup>rd</sup>-party). HP delivers reference implementations (Content) for certain end-point systems described in this support matrix. Some Content is developed against SaaS systems and HP validates that the Content works at the particular point in time and for that particular installation configuration. Consultation with HP Professional Services Organization (HP PSO) may be necessary to update or customize these integrations in specific customer installations.

## **HP Propel IPv6 Support**

Hewlett-Packard Software is committed to providing support of the network Internet Protocol version 6 (IPv6) for our enterprise software products and solutions. HP Propel supports installation on hosts implementing dual-stack (IPv4/IPv6) transport.

#### **Table 3. HP Propel Network Transport Support**

**HP Propel** 

## **Browser Support**

| HP Propel: Supported Browsers                                                |
|------------------------------------------------------------------------------|
| Microsoft® Internet Explorer 10 or higher (Compatibility Mode not supported) |
| Google Chrome 42 or higher                                                   |
| Mozilla Firefox ESR 38 or higher                                             |
| Mozilla Firefox 38 or higher                                                 |

### **Screen Resolution**

The following screen resolutions are recommended for HP Propel:

- HP Propel Portal: minimum screen resolution of 1024x768 (Recommended: 1280x1024).
- HP Propel Management console: minimum screen resolution of 1280x1024.

HP Propel has a responsive user interface that works with mobile devices and tablets.

HP Propel Page 4 of 5

### **Reference Websites and Downloads**

**Table 5. For More Information and Download Locations** 

| Product                             | Support Matrix and System<br>Requirements       | For More Information           | Downloads                               |
|-------------------------------------|-------------------------------------------------|--------------------------------|-----------------------------------------|
| HP Propel                           | This document                                   | HP Propel                      | HP Software Support                     |
| HP Service Manager                  | HP Service Manager 9.32<br>Support Matrix       | HP Service Manager             | HP Software Support                     |
|                                     | HP Service Manager 9.33 Support Matrix          | HP Service Manager             | HP Software Support                     |
|                                     | HP Service Manager 9.34 Support Matrix          | HP Service Manager             | HP Software Support                     |
|                                     | HP Service Manager 9.40<br>Support Matrix       | HP Service Manager             | HP Software Support                     |
| HP Cloud Service Automation         | HP Cloud Services Automation 4.1 Support Matrix | HP Cloud Service<br>Automation | HP Software Support                     |
|                                     | HP Cloud Services Automation 4.2 Support Matrix | HP Cloud Service<br>Automation | HP Software Support                     |
|                                     | HP Cloud Services Automation 4.5 Support Matrix | HP Cloud Service<br>Automation | HP Software Support                     |
| HP Operations Orchestration (HP OO) | HP Operations Orchestration System Requirements | HP Operations<br>Orchestration | HP Software Self Solve<br>(SSO) Patches |

## **Downloading HP Propel**

- 1. Go to https://softwaresupport.hp.com.
- 2. Log in with your HP Passport credentials. The HP Propel 2.00 product will be available per your Support Agreement ID (SAID).
- 3. Download the HP Propel 2.00 product files.

#### NOTES:

HP recommends a high-speed Internet connection because the HP Propel installation files are approximately
 6.5 GB in size.

### **For More Information**

For more information about HP Propel, visit <a href="http://www.hp.com/go/propel">http://www.hp.com/go/propel</a>.

The *HP Propel Installation and Configuration Guide* and other HP software product manuals and documentation can be found at <a href="https://softwaresupport.hp.com">https://softwaresupport.hp.com</a>. For HP Propel documentation, specify the "hp propel" product in your search criteria. (You will need an HP Passport to sign in and gain access.)

HP Propel Page 5 of 5